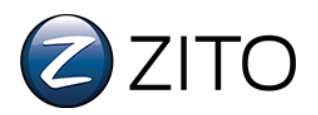

## Downloading Zito TV2Go on Roku Devices

Zito Media's TV2Go service can only be installed on a Roku device by using the channel's dedicated link or Channel Code.

## Using Zito's TV2Go Dedicated Roku Link:

- 1. Open a web browser (This can be done on a PC, mobile device, tablet or your Roku).
- 2. Type the following link in the address bar: [https://my.roku.com/account/add?channel=ZITOTVBETA.](https://my.roku.com/account/add?channel=ZITOTVBETA)
- 3. Sign into your Roku account (If you do not have a Roku account, you will need to create one by clicking "create account".
- 4. A text box will pop up advising that Zito's TV2Go is a "non-certified channel" (This means that Zito's TV2Go service is a private channel available to our subscribers). Click "OK".
- 5. A pop up asking "Add Zito TV Beta to your Roku account?" will pop up. Select "Yes, add channel".

## Using Zito's TV2Go Channel Code:

- 1. Open a web browser (This can be done on a PC, mobile device, tablet or your Roku).
- 2. Type the following link in the address bar: my.roku.com/account.
- 3. Sign into your Roku account (If you do not have a Roku account, you will need to create one by clicking "create account".
- 4. Go to: Manage Account > Add channel with a code.
- 5. Enter the channel code.

## **Zito's TV2Go Channel Code:** ZITOTVBETA

- 6. Click "Add Channel".
- 7. A text box will pop up advising that Zito's TV2Go is a "non-certified channel" (This means that Zito's TV2Go service is a private channel available to our subscribers). Click "OK".
- 8. A pop up asking "Add Zito TV Beta to your Roku account?" will pop up. Select "Yes, add channel".

**Channels typically will show up within 24 hours. To access Zito TV2Go now, you can refresh your channels on your home screen by visiting:** 

**Settings > System > System Update > Check Now or Settings > Player info on older models.** 

**Login Credentials: Name:** Account Holder's Last Name **Password:** Last 6 digits of Account # **Device Name:** Device Identifier – Whatever you would like it to be. Ex. Living Room